## бланк платежное поручение в сбербанк бизнес онлайн

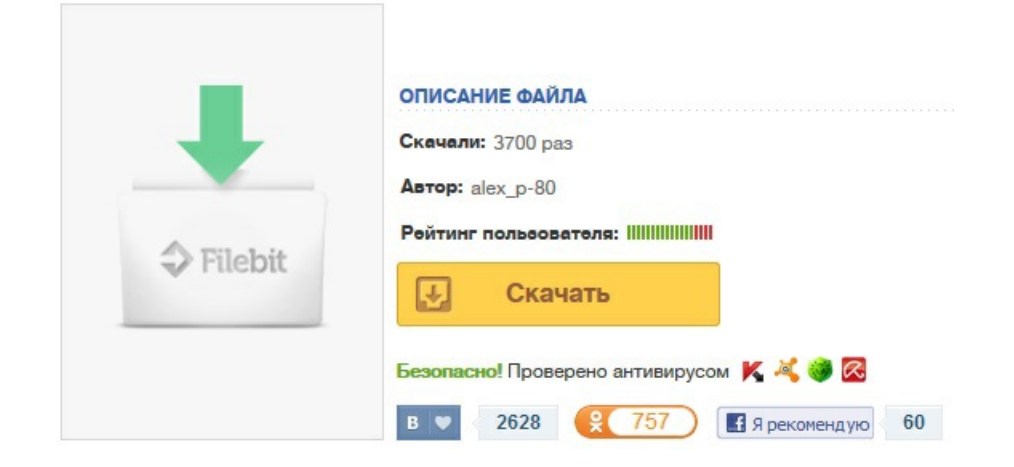